# **ONAP University (5/11/17)**

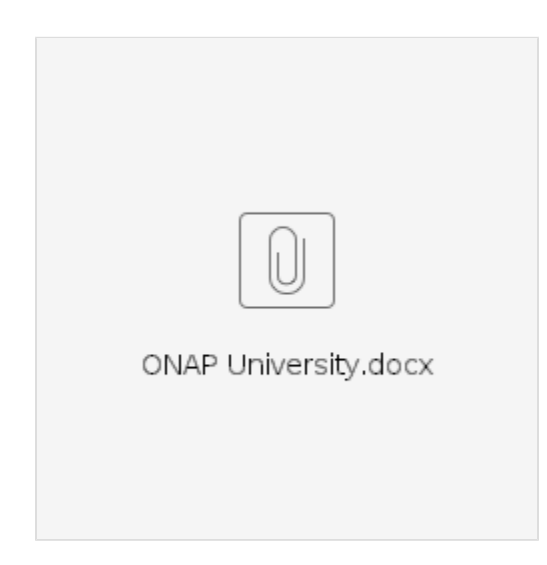

#### **Project Name:**

- Proposed name for the project: ONAP University
- Proposed name for the repository: org.onap.docs

#### **Project description:.**

Provide overview of the ONAP University training courses for users, developers and any other interested parties of member and non-member companies.

This is to help SPs, vendors and suppliers to build up their team's ONAP expertise to increase the success of adopting ONAP.

#### **Scope:**

- Describe the training options and material to be provided by the project.
- Training artifacts for ONAP release that contain original content created by the ONAP university project and
- Ensure available training is consistent with ONAP releases.
- $\bullet$  In scope training plans for the following delivery options
	- Video Training
	- o Online Training
	- Classroom training
	- <sup>o</sup> Hands-on training
	- $\circ$  ONAP Certification working with commercial partners as appropriate
	- Online tutorials and guides
	- ONAP Blog
	- Webinars
	- o Online nanodegrees

#### **Architecture Alignment:**

- How does this project fit into the rest of the ONAP Architecture?
- Training will be developed in alignment with ONAP architecture and other projects
- Dependencies with all projects to provide training
- $\bullet$ Code changes may drive training changes.
- Project will identify best practices for training and certification

#### **Resources:**

• Primary Contact Person

Mazin Gilbert (AT&T)

Nermin Mohamed (Huawei)

# **The committers**

- This project is different than other projects
- The Marketing committee team need to be involved to lead this activity
- Liu Yuan: [liuyuanyjy@chinamobile.com](mailto:liuyuanyjy@chinamobile.com)
- Huabing Zhao: zhao.huabing@zte.com.cn
- Manasa Agaram: [Manasa.Agaram@amdocs.com](mailto:Manasa.Agaram@amdocs.com)
- Mazin Gilbert (AT&T)
- Dhananjay Pavgi : [dhananjay.pavgi@techmahindra.com](mailto:dhananjay.pavgi@techmahindra.com)

# Nermin Mohamed (Huawei)

# **Other information**

Key Project Facts

**Project Name:**

- JIRA project name: ONAP University
- JIRA project prefix: UNIV

**Repo names:** 

/onapuniversity/

**Lifecycle State:** proposal **Primary Contact: Project Lead: mailing list tag** [docs] **Committers:**

## **[university] Subcommittee bi-weekly Meeting @ Every 2 weeks from 7:30am to 8:30am on Tuesday (PDT)**

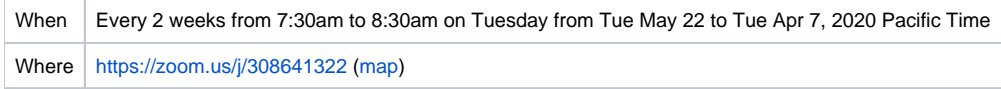

# **ONAP University Webinar Calendar**

# **Time : From 8:30am to 9:30am on Monday (PDT)**

**For Registration : <https://zoom.us/j/604539222>**

We also like to hear your learnings with ONAP real life scenarios/challenges and how did you work around those.

Please reach out to Prem [\(spkumar@TechMahindra.com\)](mailto:spkumar@TechMahindra.com) for conducting the webinars

# **Up Coming Webinars**

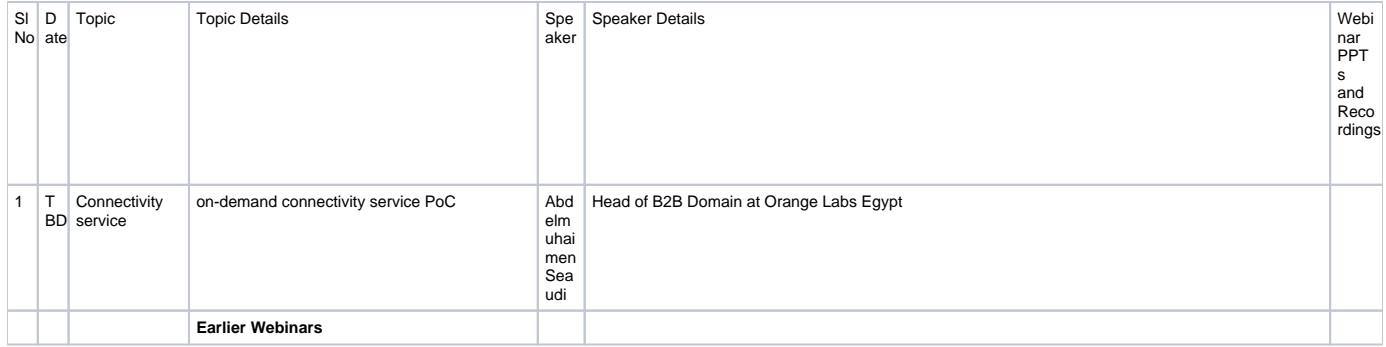

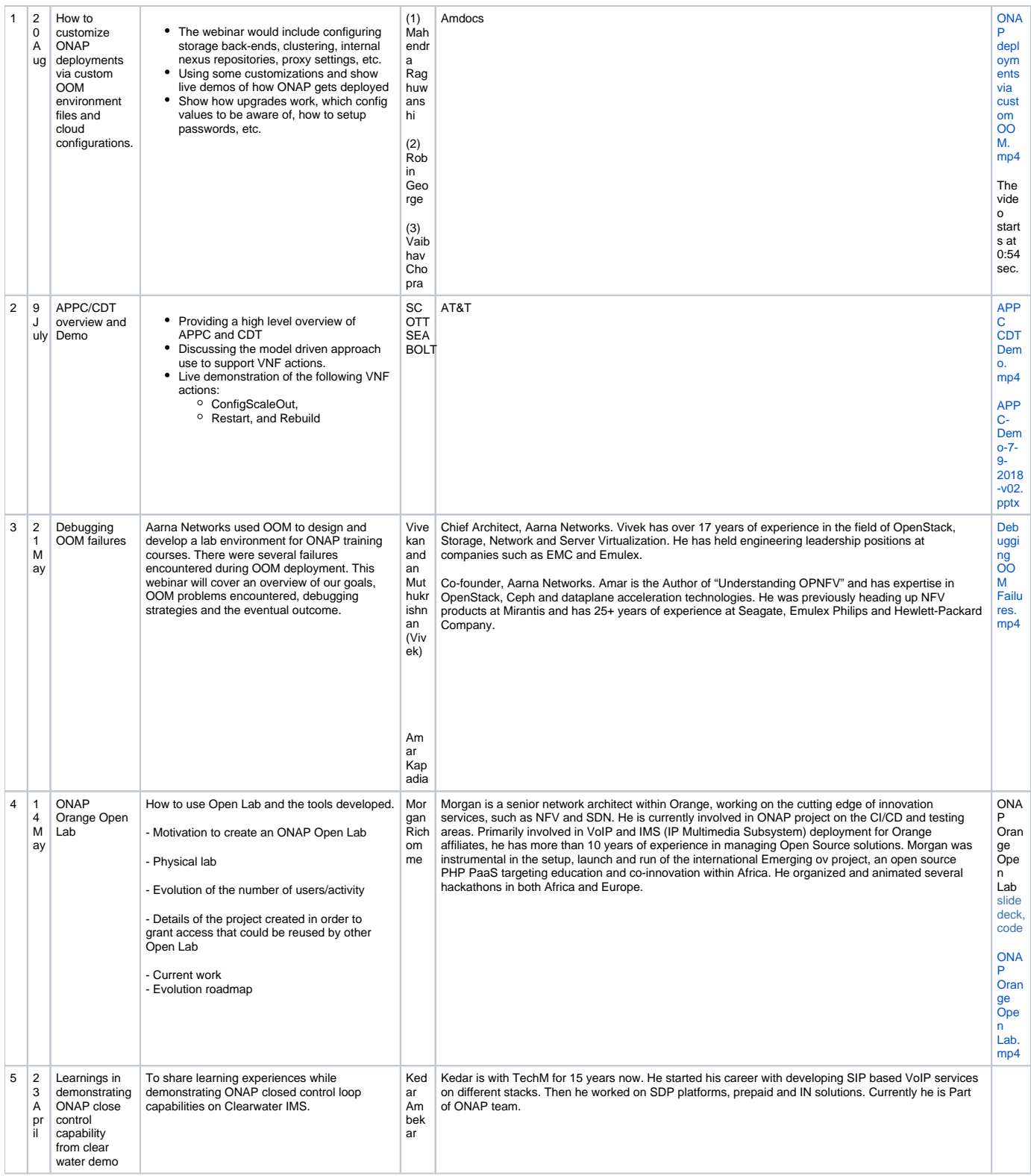